# **Projekty SWPS**

Aby dodać katalog dla dokumentacji projektu należy w poniższej [liście](#page-1-0) dodać nowy wiki-link w postaci [[.<nazwa/skrót projektu>:]], np.: [[.test:]].

Po dodaniu do poniższej listy projekt pojawi się automatycznie na liście w menu bocznym ([sidebar](http://praktyki.swps.edu.pl/sidebar)), więc prosimy o ostrożną edycję.

Następnie należy zgłosić w systemie [Mantis](http://mantis.swps.edu.pl) potrzebę dodania nowej grupy do tworzenia dokumentacji projektu oraz listę użytkowników (kont), którzy mają być przypisani do tej grupy.

Po zapisaniu należy kliknąć na nowy link i wejść w edycję strony. Pierwszy nagłówek strony staje się automatycznie domyślną nazwą strony.

## **Dokumentowanie projektów**

Strona główna projektu powinna zawierać podział na:

- kartę projektu,
- analizę wymagań,
- dokumentację techniczną,
- dokumentację użytkownika.

### **Wzór dokumentacji**

Aby uzyskać taki efekt należy w edytorze wpisać następującą składnię:

```
====== <nazwa projektu> ======
Dokumentacja projektu <nazwa projektu> składa się z następujących elementów:
```

```
 * [[.Karta projektu]]
```

```
 * [[.Analiza wymagań:]]
```

```
 * [[.Dokumentacja techniczna:]]
```
\* [[.Dokumentacja użytkownika:]]

Opis każdej z dokumentacji można umieścić na jednej stronie bądź podzielić je na sekcje i umieścić na osobnych stronach.

Całość będzie prezentować się w następującym drzewie:

```
-+- projekty
 |-+- <nazwa projektu>
    |--- Karta projektu
    |-+- Analiza wymagań
```
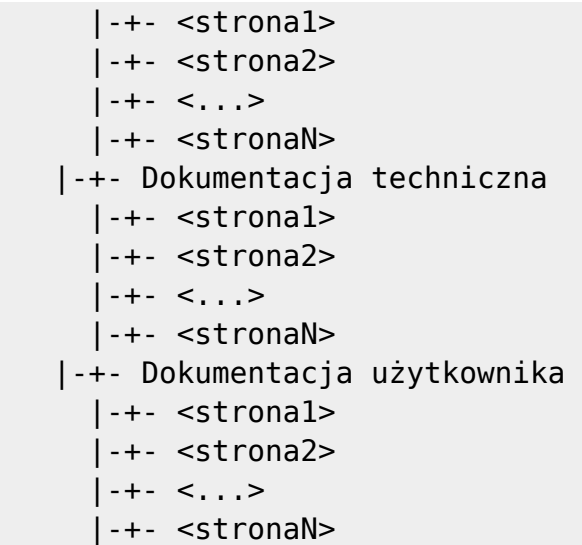

#### **Karta projektu**

Karta projektu powinna zawierać podstawowe informacje techniczne o projekcie. Przykładowo:

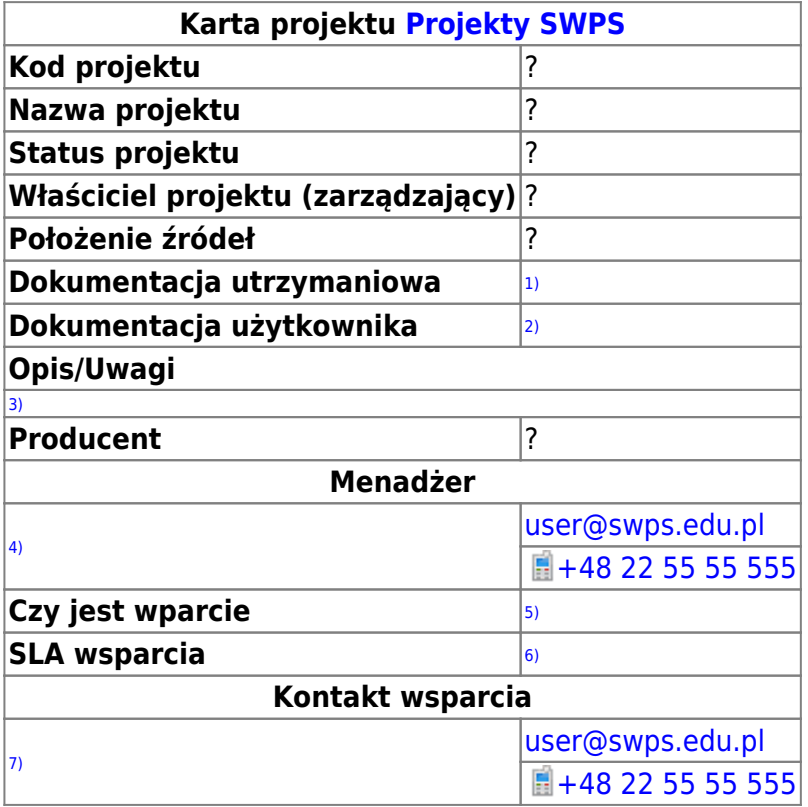

Powyższe dane są tylko przykładem. W zależności od projektu informacji może być więcej.

## <span id="page-1-0"></span>**Lista projektów**

- [IT Docs](http://praktyki.swps.edu.pl/projekty:it-docs:start)
- [Identity Manager](http://praktyki.swps.edu.pl/projekty:im:start)

 $\pmb{\times}$ 

- [Biuro Karier](http://praktyki.swps.edu.pl/projekty:biuro-karier:start)
- [System Administracji Budynkiem](http://praktyki.swps.edu.pl/projekty:sab:start)
- Portal
	- ❍ [Ankiety ewaluacyjne](http://praktyki.swps.edu.pl/projekty:ankiety-ewaluacyjne:start)
- [Verbis Dean Office](http://praktyki.swps.edu.pl/projekty:vdo:start)

<sup>[1\)](#page--1-0)</sup>, <sup>[2\)](#page--1-0)</sup> link wewnętrzny lub załączyć dokument

- <sup>[3\)](#page--1-0)</sup> krótki opis lub ew. uwagi
- <sup>[4\)](#page--1-0)</sup> , <sup>[7\)](#page--1-0)</sup> Imię Nazwisko
- [5\)](#page--1-0) tak/nie/wewnętrzne
- [6\)](#page--1-0) warunki SLA

Strona: <http://praktyki.swps.edu.pl/> - **IT Docs**

Stały link: **<http://praktyki.swps.edu.pl/projekty:start>**

Ostatnia edycja: **2017-03-07 14:59**